# **abrir site de apostas**

- 1. abrir site de apostas
- 2. abrir site de apostas :www 12bet
- 3. abrir site de apostas :sportingbet deposito minimo

# **abrir site de apostas**

Resumo:

**abrir site de apostas : Explore as emoções das apostas em condlight.com.br. Registre-se e receba um presente exclusivo!**  contente:

### **abrir site de apostas**

No mundo dos jogos em abrir site de apostas linha, as apostas esportivas estão cada vez mais em abrir site de apostas alta. Com a Bet, é possível fazer apostas simples que sejam pagas como vencedoras caso a equipe em abrir site de apostas que você apostou esteja 2 gols à frente. Isso se aplica às apostas pré-jogo no mercado standard de Resultado Final em abrir site de apostas muitas plataformas de apostas esportivas online.

#### **abrir site de apostas**

A Bet é uma das melhores casas de apostas online do mundo, que oferece apostas esportivas em abrir site de apostas vários mercados, incluindo futebol, tênis e esportes virtuais. Com apostas em abrir site de apostas tempo real e odds competitivas, a Bet é a escolha perfeita para quem quer maximizar suas ganhanças com as apostas desportivas.

#### **Como fazer uma aposta no Bet?**

Para fazer uma aposta no Bet, basta seguir os seguintes passos:

- 1. Faça login no site da Bet com abrir site de apostas conta.
- 2. Caso não tenha saldo, faça um depósito no valor a ser apostado.
- 3. Escolha um esporte na barra à esquerda.
- 4. Selecione qual campeonato e partida deseja jogar.
- 5. Crie abrir site de apostas aposta escolhendo a opção "Criar Aposta" no cabeçalho e escolhendo os mercados disponíveis.

#### **Por que a Bet é a melhor escolha para apostas desportivas?**

Existem várias razões porque a Bet é uma escolha tão popular para as apostas desportivas online. Em primeiro lugar, a Bet é confiável, segura e oferece bons recursos para os seus utilizadores. Em segundo lugar, a Bet oferece odds competitivas e uma grande variedade de mercados esportivos para apostar. Em terceiro lugar, a Bet é fácil de usar e é possível fazer apostas em abrir site de apostas tempo real, o que a torna ideal para quem quer ficar por dentro das ações.

### **Valor mínimo de depósito na Bet**

Na Bet, o valor mínimo de depósito é de apenas R\$20. No entanto, dependendo do meio de pagamento escolhido, a quantia mínima pode subir para R\$30.

### **Como funciona a Bet365 para iniciantes?**

A Bet365 é uma das vezes de apostas esportivas online mais populares no mundo. Para começar a apostar na Bet365, é necessário criar uma conta, ter 18 anos de idade e não estar cadastrado antes. Depois de se cadastrar, é possível fazer abrir site de apostas aposta escolhendo um esporte e um campeonato para jogar.

### **Conclusão**

As apostas esportivas podem ser uma forma divertida e emocionante de se envolver com seu esporte favorito e, potencialmente, ganhar algum dinheiro ao mesmo tempo. Com a Bet, é possível fazer apostas simples que sejam pagas como vencedoras se a abrir site de apostas equipe tiver 2 gols à frente, o python que oferece um grande valor às apostas pré-jogo no mercado standard de Resultado Final. então, tente abrir site de apostas sorte com a Bet hoje e veja se pode ganhar grandes prêmios com as apostas esportivas online!

[como usar casa de apostas](https://www.dimen.com.br/como-usar-casa-de-apostas-2024-07-22-id-22398.html)

### **abrir site de apostas**

A Quina de São João é uma tradição brasileira muito popular, mas agora é possível jogar online e com total segurança.

#### **abrir site de apostas**

A Quina de São João é uma loteria especial realizada anualmente no mês de junho no Brasil. O sorteio é realizado pela Caixa Econômica Federal e o prêmio máximo é concedido a quem acertar a sequência exata de cinco números sorteados.

### **Como jogar online na Quina de São João?**

Jogar online na Quina de São João é bastante simples. Basta seguir os seguintes passos:

- 1. Entre no site de uma empresa confiável, como a Loterias Online da Caixa.
- 2. Selecione "Quina de São João" na lista de loterias disponíveis.
- 3. Escolha de 5 a 15 números dentre os 80 disponíveis.
- 4. Defina o valor da aposta e o número de jogos que deseja jogar.
- 5. Escolha o método de pagamento que preferir, como PIX ou cartão de crédito.
- 6. Confirme os detalhes e aguarde o resultado do sorteio.

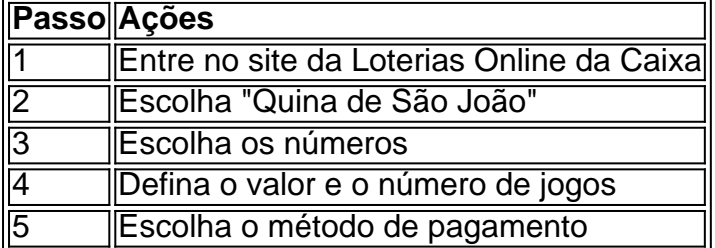

### **Vantagens de apostar online na Quina de São João**

Apostar online na Quina de São João traz muitas vantagens:

- Conveniência: não é necessário sair de casa para fazer abrir site de apostas aposta.
- Segurança: as apostas online são regulamentadas e garantem a proteção dos seus dados e dinheiro.
- Acesso: pode acompanhar o resultado do sorteio em abrir site de apostas tempo real e consultar seu histórico de apostas a qualquer momento.

### **Conclusão**

Apostar online na Quina de São João é uma ótima opção para participar dessa tradição brasileira sem sair de casa. Siga os passos acima e tenha uma experiência segura e conveniente.

# **Pronto para jogar online na Quina de São João?**

Comece agora e aproveite as vantagens de jogar online na Quina

### **abrir site de apostas :www 12bet**

O Corinthians continua em abrir site de apostas busca do seu grande objetivo nesta temporada e, mais uma vez. agrada os seus torcedores com um vitória importante! Na partida de ontem à noite: A equipe paulista derrotou também abrir site de apostas concorrente direto na classificação",com Um impressionante desempenho...

Com esse resultado, o Corinthians fortalece a abrir site de apostas posição na tabela e aumenta suas chances de conquistar um título desejado. Além disso também A torcida demonstra que é fidelidade com apoio à equipe - O mesmo certamente faz uma fontede inspiraçãoe motivação para os jogadores!

Ao longo da temporada, o Corinthians tem apresentado um futebol emocionante e eficiente. conquistando a simpatiae O respeito de muitos fãs! Com jogadores talentosos mas uma treinador experiente; A equipe se mostra cada vez mais difícil em abrir site de apostas ser superada". Apostar no Corinthians neste momento pode ser uma decisão muito vantajosa, já que a probabilidade de sucesso é bastante alta. Se você ainda não tomou essa opção também É possível considerar esta possibilidade e torcer para com o equipe continue abrir site de apostas trajetória vitoriosa!

Em resumo, o Corinthians continua impressionionando e vencendo partidas importantes. aumentando suas chances de conquistar um título desejado! Apostar nessa equipe pode ser uma escolha inteligente mas gratificante; especialmente agora que eles demonstram seu futebol consistente é convincente".

No mundo interconectado de hoje em abrir site de apostas dia, o cenário de jogos de azar online continua a evoluir em abrir site de apostas 2 uma velocidade extraordinária. Como resultado, os jogadores brasileiros podem agora escolher entre um amplo leque de otimas opções de casinos 2 online.

A seguir, apresentamos as nosso top cinq melhores casinos online para jogadores brasileiros em abrir site de apostas 2024, classificados com base em 2 abrir site de apostas suas promoções, software, opções de pagamento, e excepcional serviço ao cliente.

1. Caesars Palace Casino

Com uma experiência de cassino online 2 verdaderamente autêntica, o casino Caesars Palace

promete um mundo de entretenimento nunca antes visto. Nele, você pode aproveitar a ação 2 de jogos de casseino online favoritos, incluindo:

#### Máquinas de Video Pôquer

# **abrir site de apostas :sportingbet deposito minimo**

Tom Brady teve abrir site de apostas participação de comediantes, ex-companheiro e seu treinador na noite deste domingo durante um assar comédia no Netflix.

"É como um jogo de futebol. Você corre com uma planta do game, e então você começa a ver o tipo da estratégia que vai indo abrir site de apostas frente para depois ajustar-se na mosca",

Brady disse antes das três horas evento."Isto é assim tem sido armários por todos estes anos? Por isso não estou acostumado às pessoas sem fazer piada comigo"".

O apresentador Kevin Hart disse antes do evento que nenhum tópico estava fora dos limites, e ele foi para a ofensiva cedo com piadas sobre Gisele Bndchen.

"Gisele deu-lhe um ultimato. Ela disse que você se aposentar ou estamos acabados Quando tiver a chance de ir 8-9 e tudo o mais vai custar para abrir site de apostas esposa, ela tem uma temporada inteira", Hart diz referindo Brady saindo da aposentadoria abrir site de apostas 2024 por outra estação!

A única vez que Brady se opôs a uma piada foi quando Jeff Ross fez referência ao proprietário dos Patriots, Robert Kraft e massagens. Em 2024, ele originalmente recebeu um contravenção de acusação por ter pago pelo sexo abrir site de apostas sala da Flórida massagem lores mais tarde os promotores abandonaram depois tribunais bloquearam uso do {sp} das câmeras instalada pela polícia dentro as salas massageares

No esboço, Ross brincou sobre Kraft oferecendo Brady uma massagem quando ele se juntou aos Patriots. Domingo ndia foi até o seu ouvido "não diga essa merda novamente", mas claramente pegou no microfone e ouviu por aqueles que assistem ao assar abrir site de apostas casa Não era ouvida pelos presentes!

Mais tarde, Kraft e o ex-treinador dos Patriots Bill Belichick fizeram um tiro juntos no palco depois de alguns coaxing da Hart.

Belichick foi demitido abrir site de apostas janeiro após 24 temporadas com os Patriotas, e muito tem sido escrito sobre o atrito entre a seis vezes vencedora do Super Bowl treinadora de campo ao longo dos últimos dois anos.

Depois de brincar sobre isso ser como uma reunião e "ao contrário das reuniões familiares, há algumas pessoas que estou tentando evitar", Kraft elogiou Belichick pelo o feito dos dois.

"Quero dizer que este é o melhor treinador da história do jogo, e fez tudo aquilo de mais ninguém. E ter Tom Brady com ele foi a maior honra dada pelo bom Senhor", disse Kraft à News abrir site de apostas comunicado oficial sobre as apostas no torneio

Rob Gronkowski fez Belichick e Brady para fazer um tiro juntos após seu monólogo.Gronkou comemorou por cravar o copo dele,

Belichick apareceu no início do assado durante um segmento pré-gravado quando disse a Brady que estava "começando o Assar" abrir site de apostas vez de Drew Bledsoé.Brady substituiu bledsóesem 2001,quando ele foi ferido contra os Jet e levou aos Patriota para seu primeiro título Super Bowl naquela temporada,

"Para todos vocês que pensam sobre quem é responsável pelo sucesso dos Patriots durante o tempo abrir site de apostas Tom e eu estávamos juntos - era ele ou mim – na realidade, a verdade da questão foi de nós dois por minha causa", disse Belichick.

Belichick também tomou um jab abrir site de apostas Gronkowski. "Muitas pessoas me conectar com o ditado 'Faça seu trabalho' e algumas fazem abrir site de apostas função, mas eu tenho assistido você no Fox NFL Sunday ; Eu estou implorando a vocês por favor parem de fazer suas tarefas", dissebellichick

Brady se divertiu às custas de Belichick, embora perto do final da série.

"Estou fora do jogo há um minuto, então estou curioso. Quantos anéis de Super Bowl você

ganhou desde que saí?", disse Brady."Talvez não seja apenas o cara na linha lateral". Quando vou para a Indy 500 s eu pergunto ao piloto vencedor: 'Ei! Você gaseou seu carro'"

Bledsoe foi dado abrir site de apostas própria linha para Jab abrir site de apostas seu sucessor, com outra referência ao divórcio de Brady.

"Olha, amigo você tem mais anéis do que eu", disse Bledsoe. Mas experimentei algumas coisas das quais nunca vai experimentar: a sensação de ser o número 1 no draft geral da NFL e um 28o aniversário para casamento."

Brady respondeu com uma piada que tocou um dos momentos mais dolorosos da história americana.

"Como o resto da América, sempre me lembrarei de onde eu estava naquele dia fatídico abrir site de apostas setembro 2001, quando tragicamente esses dois Jets bateram contra Drew Bledsoe", disse Brady.

Brady veio bem preparado, passando por seu monólogo com um grupo de pessoas incluindo aqueles na Fox Sports onde ele vai assumir o papel como especialista. Ele fez referência a OJ Simpson que morreu no mês passado e apontou para PeYton Manning (o rival da equipe), quem terminou abrir site de apostas carreira nos Denver Broncos;

"Quando ouvi dizer que havia um Bronco branco e lento descendo os 405 para vir aqui esta noite, pensei abrir site de apostas ver uma lenda do futebol", disse Brady.

Hart disse que achava Brady bem.

"Você tem que ser capaz de rir-se e eu amo o fato dele estar fazendo neste fórum", disse Hart. "Eu adoro ele abraçar as coisas das quais algumas pessoas pensam ter fugido, é uma celebração da grandeza."

Bledsoe também disse que Brady tinha senso de humor, mas essa era uma etapa diferente. "Eu pensei que ele era muito corajoso. Há bastante material para fazer piada dele", disse Bledsoe," A verdade é quando você se torna um atleta profissional e assando uns aos outros são o tipo de coisa do dia a noite no vestiário." E assim sendo... É melhor ter uma pele grossa entrando abrir site de apostas cena". Agora pessoas riem junto com isso!"

Author: condlight.com.br Subject: abrir site de apostas Keywords: abrir site de apostas Update: 2024/7/22 4:30:22